**WebTemp с кряком License Keygen Скачать бесплатно**

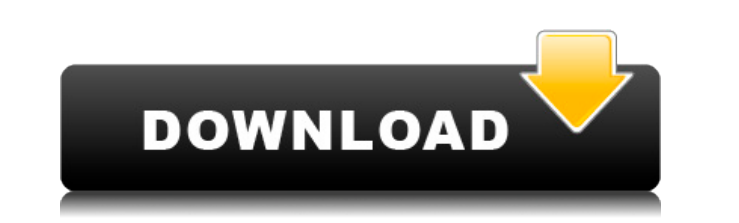

- Измеритель температуры процессора - Измеритель напряжения - Измеритель скорости вентилятора - Проверка состояния батареи - Внешний инструмент мониторинга оборудования (SpeedFan) (НЕ входит в комплект, его необходимо загр почта и FTP загрузка статистики - Оповещение по электронной почте о высокой температуре - Оповещение по электронной почте о низкой скорости вентилятора - Система отключения при высокой температуре - Система отключения пита Автоматическая загрузка новых данных мониторинга - Автоматическое обновление данных мониторинга - Автоматическое обновление данных статистики температуры процессора WebTemp Crack Free Download не покажет сам монитор, тольк WebTemp не управляет настройками SpeedFan автоматически, это зависит от пользователя инструмента. WebTemp будет отображать только температуру процессора, скорость вращения вентиляторов и состояние батареи системы, если Sp По умолчанию WebTemp уведомляет вас каждый раз, когда видит, что отслеживаемый статус изменился, с помощью всплывающего сообщения. Если вы не хотите видеть это сообщение, введите «без изменений» в строке «показать уведомл настройки с этим параметром. WebTemp покажет (работающую) температуру процессора, напряжение и скорость вращения вентилятора вместе с состоянием батареи системы, если SpeedFan установлен на том же компьютере. Вы можете изм секунд в конфигурации. WebTemp время от времени автоматически загружает новые данные мониторинга. Файл по умолчанию для сохранения всех данных о температуре процессора — C:\Users\albert\AppData\Local\Temp\WebTempTemp\_stat мониторинга каждый раз, когда вы запускаете приложение. WebTemp автоматически обновляет все данные о температуре процессора каждый раз, когда загружаются новые данные. Обратите внимание, что начальная «горячая» температур интервал обновления в секундах в конфигурации. Если для интервала обновления установления установленнося, когда температура процессора поднимается выше или падает ниже установленной температуры. На интервал также влияет те температура, поэтому он настроен на запуск, когда температура процессора ниже 20 градусов по Цельсию, и если она остается выше в течение 30 секунд, WebTemp обновит новое значение температуры. Конфигурация При запуске WebTe использовать. Если вы просто запустите WebTemp, конфигурация будет считана из файла C:\Пользователи\Альберт\AppData\Local\Temp\WebTempTemp

1.) Контроль температуры и напряжения процессора WebTemp обеспечивает мониторинг температуры вашей системы и напряжения ЦП с помощью опроса, чтобы вы могли видеть и изменять их на одном экране. Помимо показаний SpeedFan, W и температуры с любого аппаратного измерительного устройства, например, с датчика температуры ноутбука или цифрового термометра. WebTemp оснащен для предоставления статистики по этим показаниям. Он обеспечивает температуру среднюю скорость вращения вентилятора для каждого показания и для всей системы. Кроме того, WebTemp может обнаруживать критические сигналы тревоги на основе показаний и выдавать предупреждения (по электронной почте, пробуж журналом, отображение или выключение компьютера и т. д.). Как пользователь, вы можете изменить критические тревоги, установив различные пороговые значения, или вы можете вообще не разрешать критические тревоги. ПРИМЕЧАНИЕ: все эти показания через диалоговое окно WebTemp. 2.) Сеть, использование диска и статистика памяти WebTemp предоставляет системный сетевой трафик, использования памяти памяти. Ту же статистику можно собирать с помощью плаг инструментов мониторинга сетевого трафика и дисков. WebTemp предоставляет статистику для всех файловых систем и общих сетевых дисков. По умолчанию результаты отображаются в диалоговом окне WebTemp. ПРИМЕЧАНИЕ: Пользователь показания через диалоговое окно WebTemp. 3.) Статистика использования файловой системы и пропускной способности как и в (2), WebTemp предоставляет статистику использования файловой системы и пропускной способности сети. Та плагинов для различных инструментов мониторинга сетевого трафика. По умолчанию результаты отображаются в диалоговом окне WebTemp. ПРИМЕЧАНИЕ: Пользователь может устанавливать, читать и изменять все эти показания через диал делает скриншоты системы.Скриншоты сохраняются в домашнем каталоге пользователей WebTemp и могут быть получены бесплатно по ftp или http в любое время и загружены на разные ftp или http-серверы, например, почта, сайты заг использовать собранные скриншоты. Пользователи могут даже редактировать скриншоты и писать к ним описания, если захотят. 5.) Загрузить на FTP или HTTP-серверы Пользоватно использовать собранные скриншоты. Пользователи могу писать к ним описания, если захотят. Они могут загружать скриншоты на разные ftp или http серверы, например почту, загружать сайты или 1eaed4ebc0

## **WebTemp Crack+ Torrent For Windows**

## **WebTemp**

А: Это уже пытались сделать раньше разные люди. Безусловно, существует ряд сценариев, которые будут отслеживать сервер UNIX в режиме реального времено. Вы не можете контролировать одновременно сервер и настольный компьюте образом к настольному компьютеру через сетевую карту или беспроводную карту. И даже тогда это будет зависеть от того, как настольный компьютер контролирует сервер. Что, если сервер перезагрузится, что вызовет панику ядра? карту на каждом компьютере в вашем офисе? В любом случае серверу все равно потребуется перезагрузиться или выйти из системы, чтобы отправить результаты в систему мониторинга. В этом случае сервер все еще перезагружается и вещей потребуется более одного сервера. Я не пытаюсь сказать, что это невозможно сделать. Я просто пытаюсь указать, что мониторинг сервера с помощью системы мониторинга будет очень похож на измерение ветра на крыше здания. надежным способом без установки аппаратного обеспечения в систему, за которой вы следите, такое возможно. Это, безусловно, самый простой способ мониторинга серверов, для чего и предназначен WebTemp. Вам просто нужен какойподключить аппаратное средство, и (б) извлечь с него данные. Существует ряд сетевых инструментов мониторинга температуры для мониторинга серверов на базе Linux (например, Nagios, Zenoss). Я также слышал по крайней мере об сРоwer. сРоwer состоит из сервера и нескольких настольных клиентов. По крайней мере, я так это понимаю. На сервере будет размещен веб-интерфейс, который позволит вам просматривать сведения о сервере, такие как загрузка ЦП, клиент на локальный компьютер, он будет отслеживать сервер и предоставлять вам графическое представление этих данных. . Вы также можете создавать оповещения. Эпителиальные переходы в развивающейся эмбриональной коже мышей. переходы (ЭМП) представляют собой ряд важных физиологических процессов в эмбриональном развитии и заживлении ран. Во время ЕМТ эпителиальные характеристики и приобретают мезенхимальные характеристики. Хотя ЭМП важна для ра также играет важную роль в метастазировании рака. Однако,

## **What's New in the?**

-------------------- WebTemp — это удобное в использовании БЕСПЛАТНОЕ веб-приложение для управления (клиент), отображения и анализа температуры процессора и скорости аппаратного вентилятора. WebTemp может отслеживать, отображать и анализировать температуру процессора и другого оборудования, напряжение и скорость вращения вентилятора. WebTemp отображает температуру как температуру процессора, но также предоставляет информацию о температуре, скорости вращения вентилятора, напряжении батареи и ИБП. электронной почте, если ЦП становится слишком высоким, а скорость вращения вентилятора падает ниже определенного диапазона. WebTemp может отслеживать сетевой трафик (Bittorrent, BitTorrent, VPN и многие другие), используя среднее использование сети, объем данных и скорость (путем считывания используемых сетевых диапазонов) в виде гистограмм, а также будет иметь одну или две сетевые вкладки на панели задач. Вы можете отслеживать все эти знач возможность блокировать выключение, когда текущая загрузка ЦП составляет около 35% от максимальной. WebTemp создан, чтобы быть простым в использовании и универсальным. ЕХЕ — 6,25 МБ (Windows XP, Vista, 7, 8 и 10) ЕХЕ можн функциональности. Его цель — отображать температуру процессора и скорость аппаратного вентилятора. PDF — 5,3 МБ (Windows XP, Vista, 7, 8 и 10) Щелкните правой кнопкой мыши и выберите «Сохранить как...», чтобы открыть файл  $-15.4$  ME (Windows XP, Vista, 7, 8 и 10) Щелкните правой кнопкой мыши и выберите «Сохранить как...», чтобы открыть файл PDF. Лицензирование  $-5.2$  ME (Windows XP, Vista, 7, 8 и 10) ПРИМЕЧАНИЕ: EXE входит в установочный WebView лицензируются бесплатно. Исходный код лицензируется по цене 50,00 \$ (долларов США) за установку. Лицензия ЕХЕ применима только для 1 установки. Пожалуйста, свяжитесь со мной, если у вас есть какие-либо вопросы, ко Исходный код: Написал WebTemp: Связаться с автором

## **System Requirements:**

ПК (Windows XP, Vista, 7 или 8) Процессор 1,1 ГГц 512 МБ ОЗУ 4 ГБ свободного места на жестком диске Мас (Mac OS 10.4.1 или новее) Процессор Intel Core 2 Duo с тактовой частотой 2,2 ГГц 4 ГБ свободного места на жестком дис Виндовс Телефон 7 Процессор 1 ГГц 512 МБ ОЗУ 5 ГБ свободного места Таблетки 1,0

Related links: